## $<<$ Flash CS3 $>$

 $<<$ Flash CS3 $>$ 

- 13 ISBN 9787111277972
- 10 ISBN 711127797X

出版时间:2009-9

页数:141

PDF

更多资源请访问:http://www.tushu007.com

 $\kappa$ 

 $\kappa$ 

 $\mathcal{C}$ 

 $\frac{1}{2}$  and  $\frac{1}{2}$  and  $\frac{1}{2}$  a

 $\frac{1}{2}$  and  $\frac{1}{2}$  and  $\frac{1}{2}$  a

 $\frac{a}{x}$ 

## $<<$ Flash CS3 $>$

 $\kappa$  $\vert$  , and  $\vert$  21

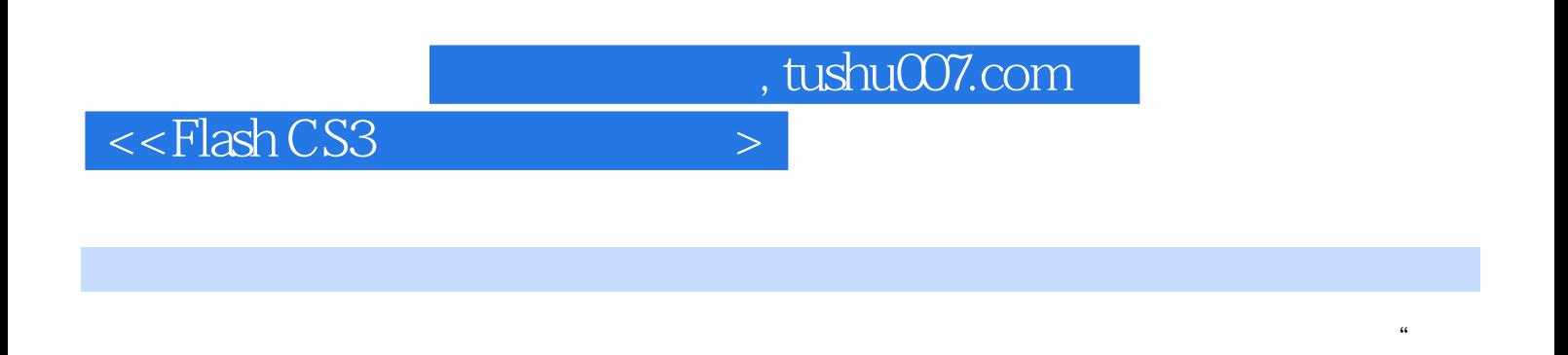

 $\lq\lq$  MTV" 拓展练习为线索,分别介绍Flash

 $\mathfrak{R}$ 

CS3的基本操作及工作界面、使用绘图工具、编辑图形、创建和修改元件、制作简单动画、制作遮罩

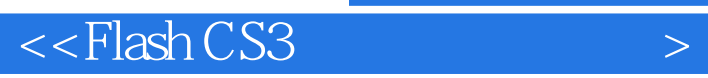

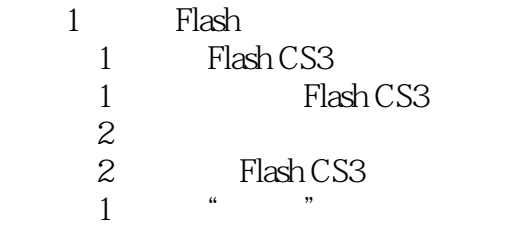

 $\sim$  2

子任务3 了解常用面板

 $\overline{c}$ 

 $\frac{1}{\sqrt{2}}$  $\sim$  2

 $\begin{array}{c} 3 \\ 1 \end{array}$ 

 $1$  $\sim$  1  $\sim$  2

 $2$   $1$ 

 $\sim$  1  $\sim$  2

任务3 位图的导入

 $\overline{4}$ 

 $1$ 

任务2 使用实例

 $\overline{5}$ 

## addiscussion, tushu007.com

## $<<$ Flash CS3 $>$

- $1$  $\sim$  1  $\frac{2}{2}$  $\overline{2}$  $1$  $\sim$  2 任务3 制作形状补间动画  $\sim$  1  $\sim$  2 任务4 制作影片剪辑
- 子任务1 制作影片剪辑——影像文字  $\sim$  2
- $6$  $1$  $\frac{1}{1}$  $\overline{2}$  2  $\sim$  2
- $1$  $\sim$  2

 $7$  $\frac{8}{9}$ MTV

*Page 5*

 $\leq$ Flash CS3 $>$ 

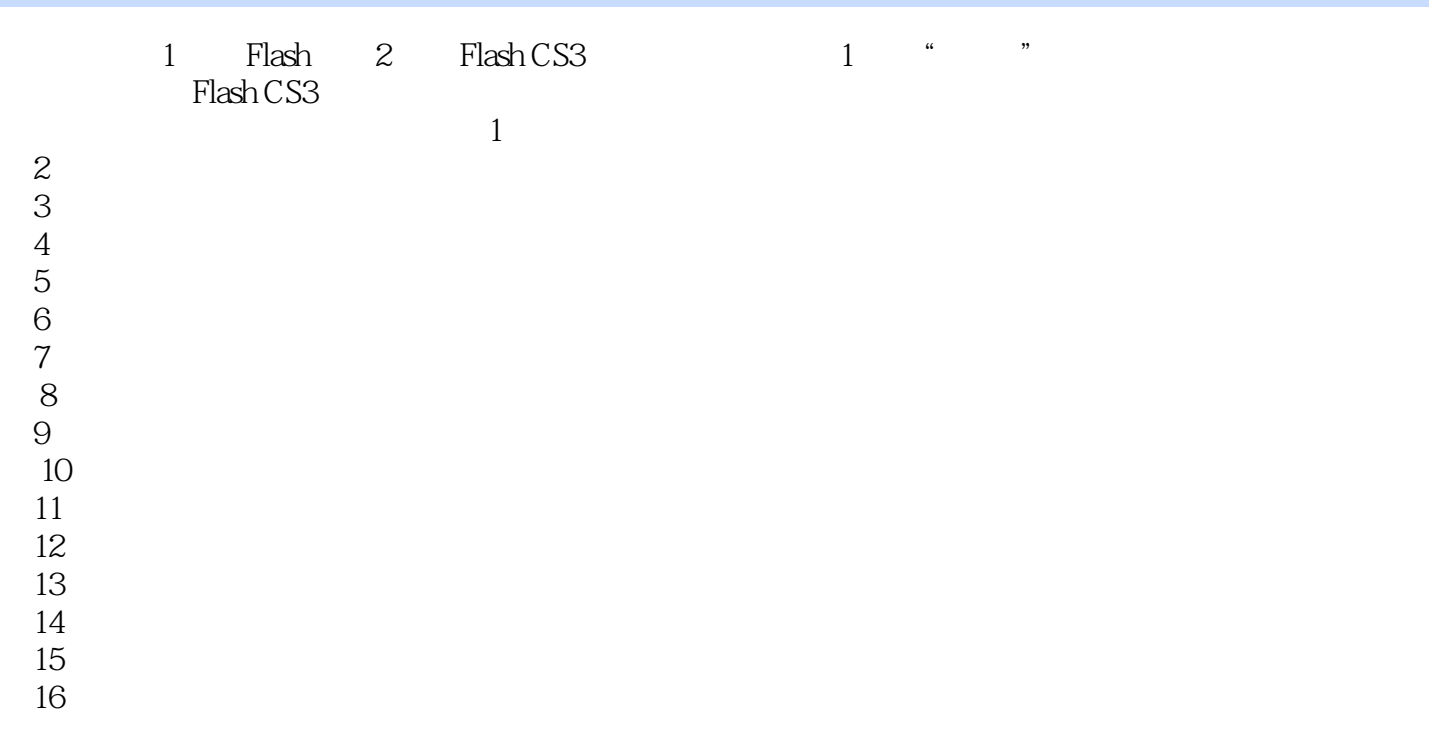

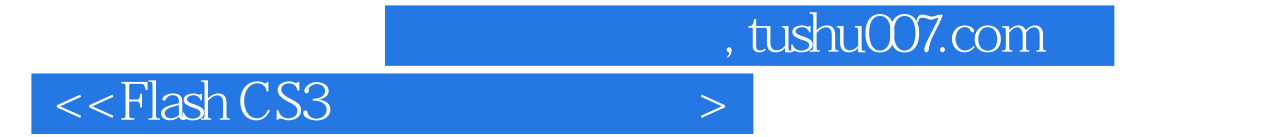

Flash CS3

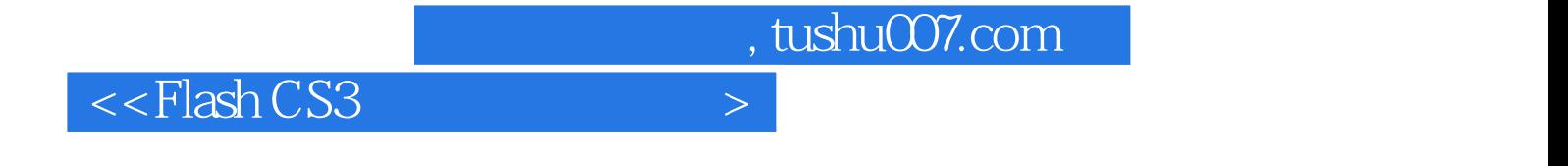

本站所提供下载的PDF图书仅提供预览和简介,请支持正版图书。

更多资源请访问:http://www.tushu007.com